## **9.4. - stationäre Zutrittskontrolle (Web)**

Neben der mobilen Lösung zur Validierung von Tickets gibt es auch die Möglichkeit, Tickets über eine Web-Oberfläche zu validieren.

Hierfür benötigen Sie einen Online-Verkaufskanal vom Typ "**Internet Agentur**" oder "**Internet Firma**"

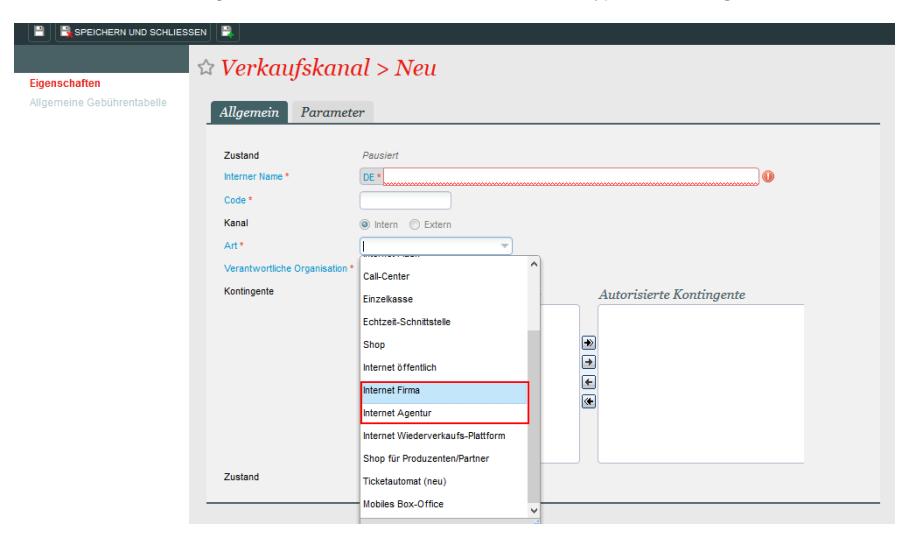

Für die gewünschte Verkaufsstelle aktivieren Sie bitte die Funktion "**Ticketkontrolle**"

Organisation Initialisierung -> Verkaufskanal Verkaufsstelle Internet Parameter

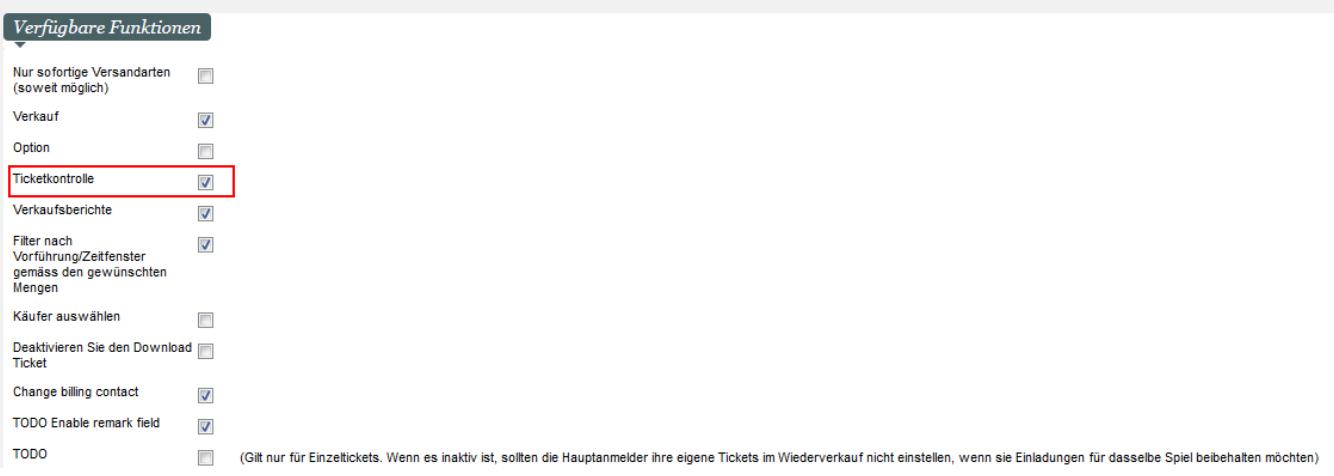

Sie haben im Anschluss im Kundenkonto der Verkaufsstelle das Menü "Ticketkontrolle" im Abschnitt "Erweitert". Dort haben Sie die Möglichkeit, Barcodes zu validieren.

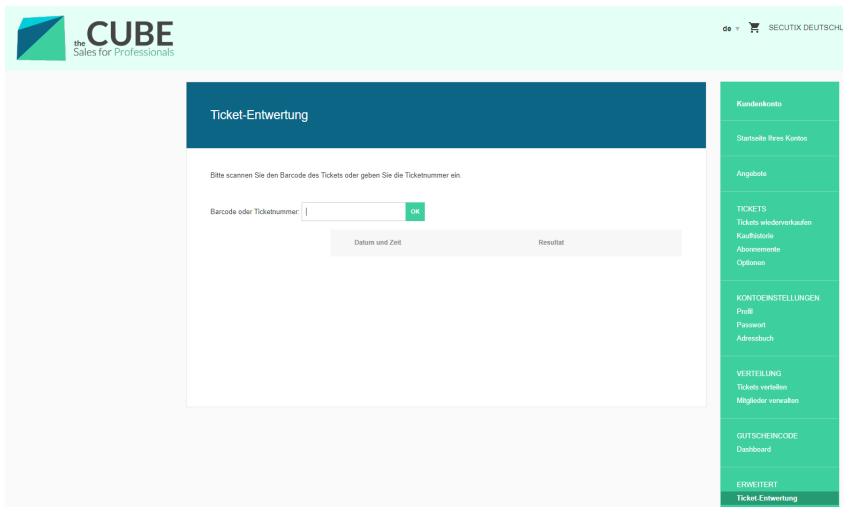

Um nicht jeden Barcode manuell einzugeben, empfiehlt SecuTix den Einsatz eines Barcode Scanners. Bitte beachten Sie hierbei, dass der Scanner nach Möglichkeit auch QR / Datamatrix Codes lesen kann ("2D Scanner").